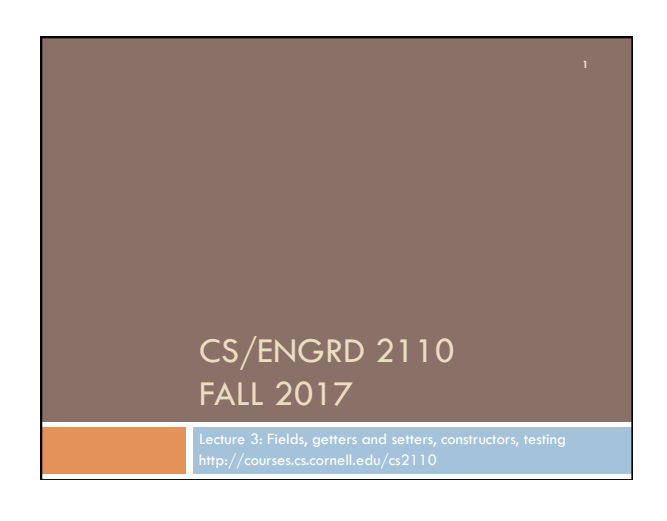

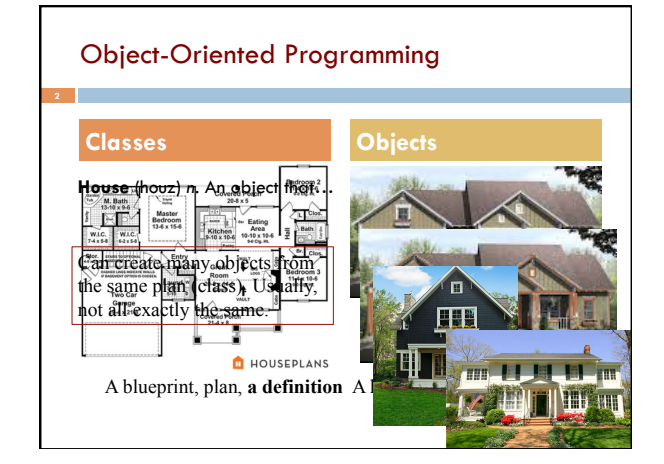

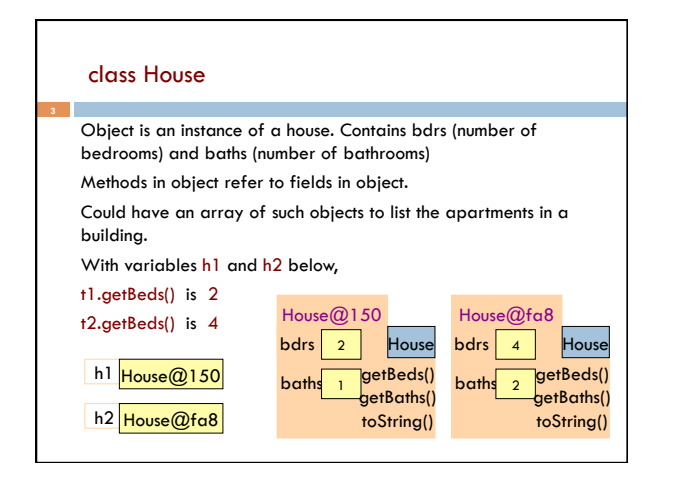

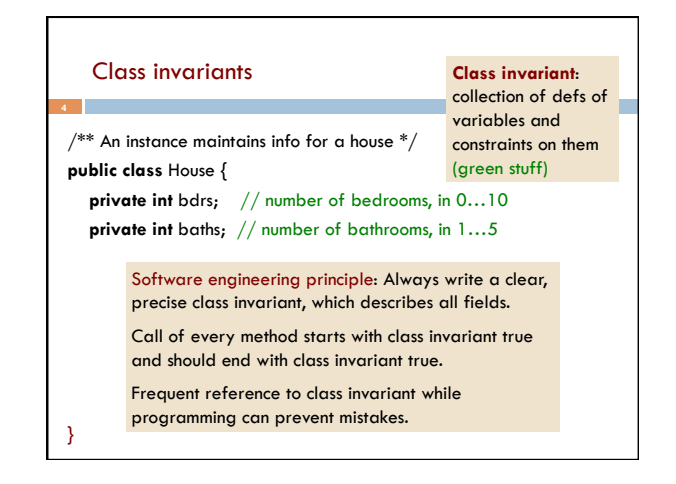

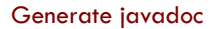

- $\Box$  With project selected in Package explorer, use menu item Project -> Generate javadoc
- $\Box$  In Package Explorer, click on the project -> doc -> index.html
- □ You get a pane with an API like specification of class Time, in which javadoc comments (start with  $/**)$  have been extracted!
- □ That is how the API specs were created.

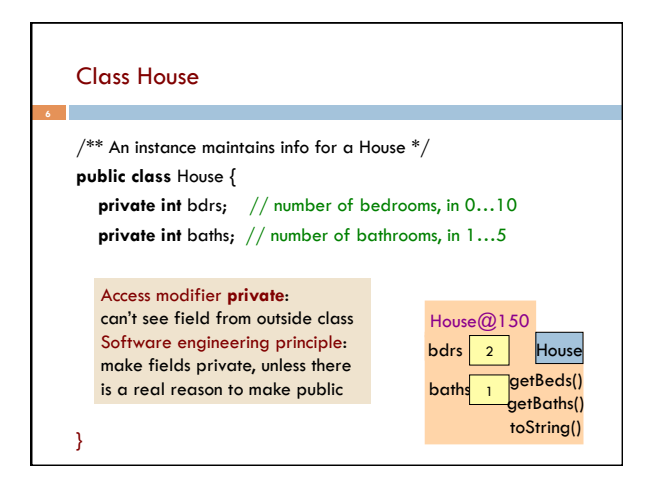

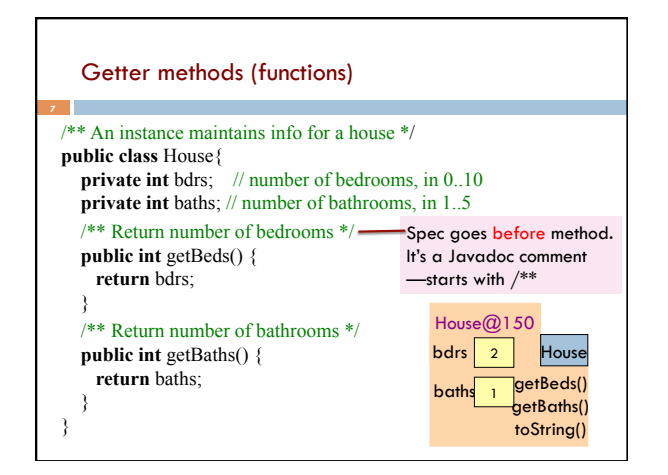

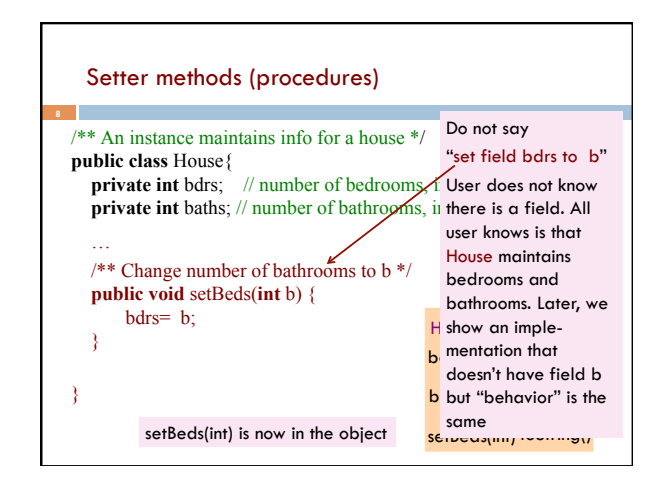

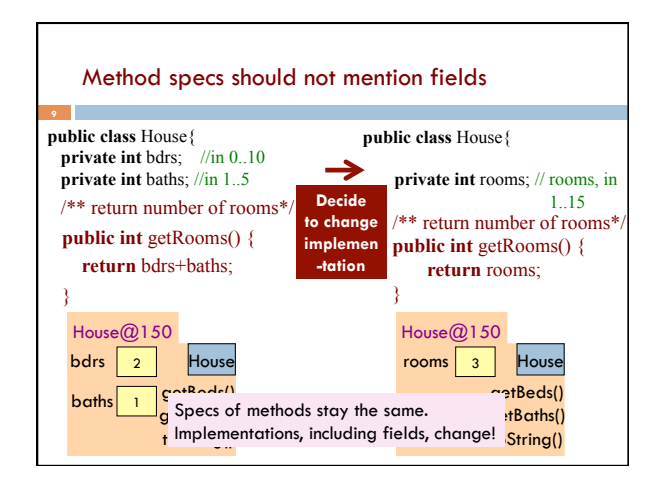

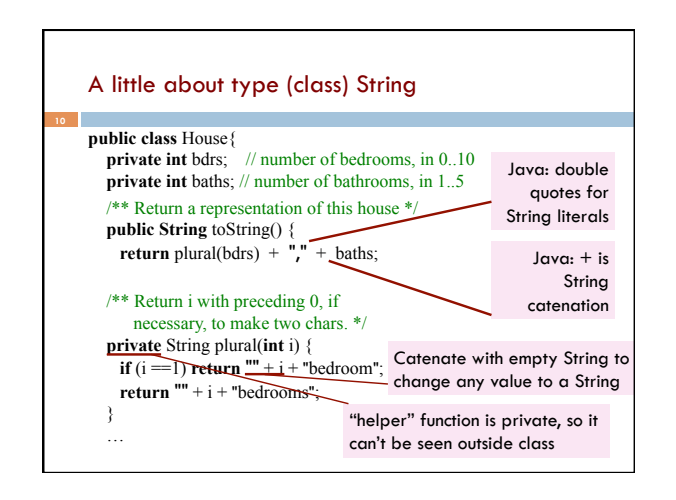

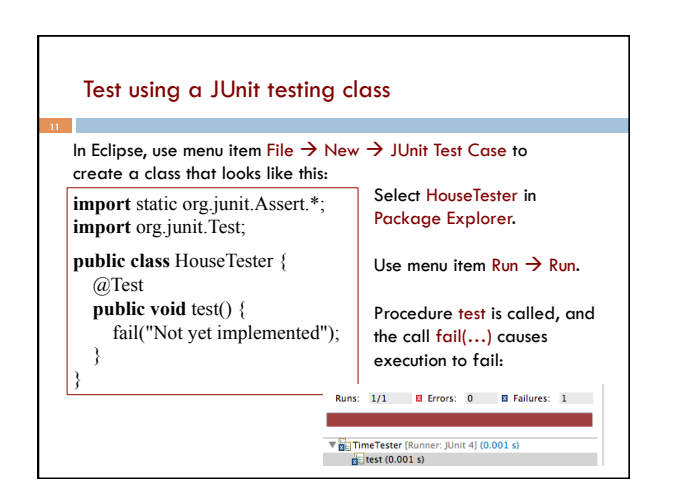

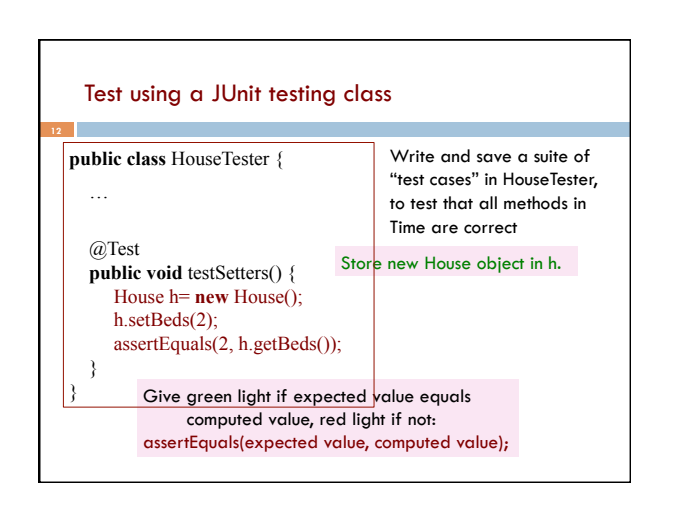

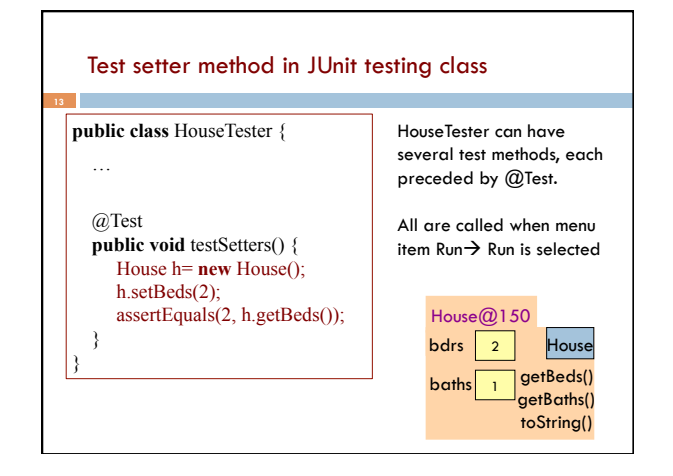

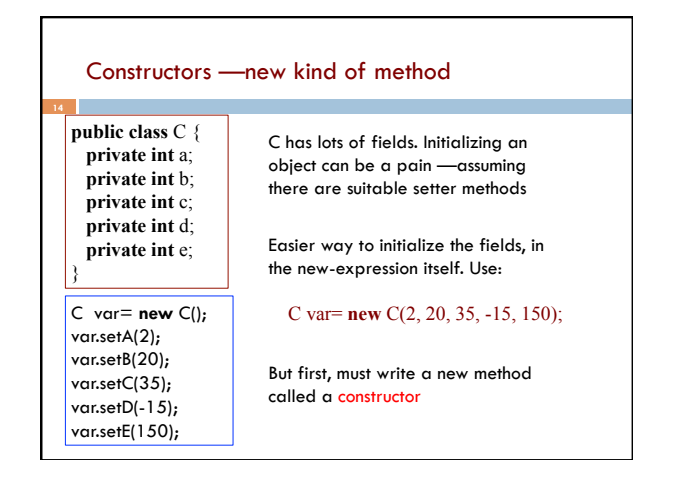

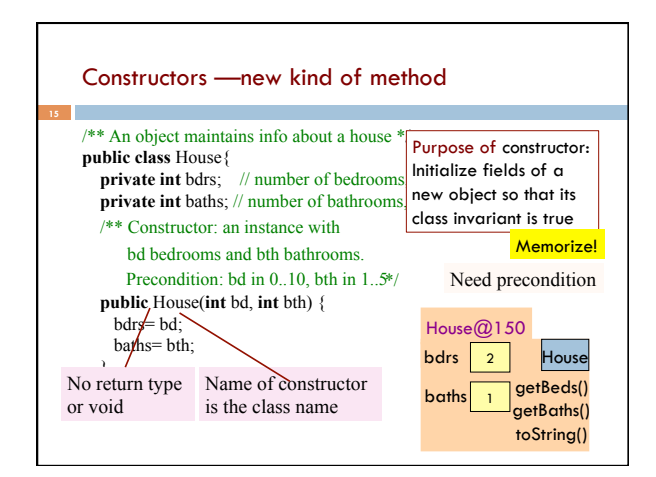

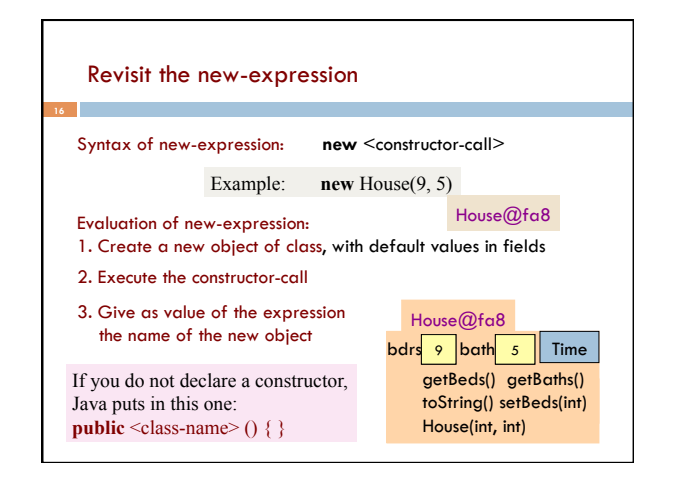

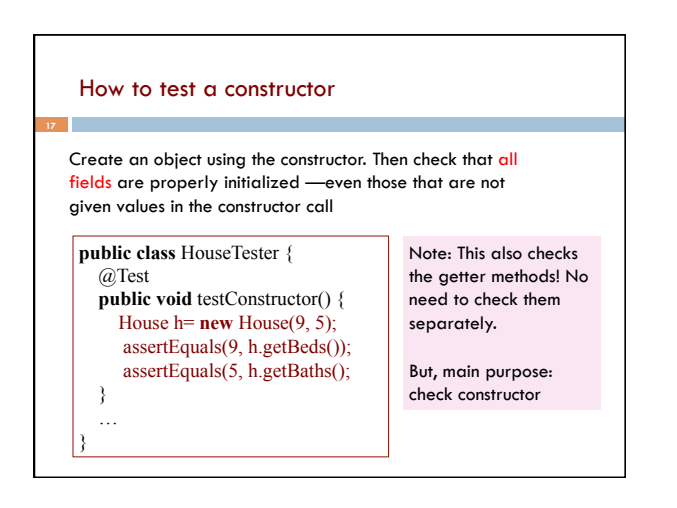

## Recap

- $\Box$  An object is defined by a class. An object can contain variables (fields) as well as methods (functions/procedures).
- $\Box$  Use comments and javadoc to document invariants and specify behavior
- □ Generally, make fields private so they can't be seen from outside the class. May add getter methods (functions) and setter methods (procedures) to allow access to some or all fields.
- $\Box$  Use a new kind of method, the constructor, to initialize fields of a new object during evaluation of a new-expression.
- □ Create a JUnit Testing Class to save a suite of test cases.

## CS2110 FAQs

- ¨ **Lecture Videos:** they're available http:// cornell.videonote.com/channels/1027/videos
- **□ Grading Options:** S/U is fine by us. Check with your advisor/ major.
- $\Box$  **Prelim conflicts:** Please don't email us about prelim conflicts! We'll tell you at the appropriate time how we handle them.
- **D** Other Questions: check course Piazza regularly for announcements.

#### Recitation This Week

You must read/watch the tutorial BEFORE the recitation:

www.cs.cornell.edu/courses/cs2110/2017fa/online/exceptions/ EX1.html

Get to it from the Tutorials page of the course website. NOTE THAT THERE ARE SIX WEB PAGES!

Bring your laptop to class, ready to answer questions, solve problems. During the section, you can talk to neighbors, discuss things, answer questions together. The TA will walk around and help. The TA will give a short presentation on some issue if needed.

Homework questions are on the course website. You will have until a week after the recitation (on a Wednesday night) to submit answers on the CMS.

### Assignments

- $\Box$  A0 out: Due this Thursday (8/31)
- $\Box$  A1 out: Due next Wednesday (9/6)
- $\Box$  A2 out: Due the following week (9/13)

# Assignment A1

Write a class to maintain information about PhDs ---e.g. their advisor(s) and date of PhD.

- Objectives in brief:
- $\Box$  Get used to Eclipse and writing a simple Java class
- □ Learn conventions for Javadoc specs, formatting code (e.g. indentation), class invariants, method preconditions
- □ Learn about and use JUnit testing

Important: READ CAREFULLY, including Step 7, which reviews what the assignment is graded on.

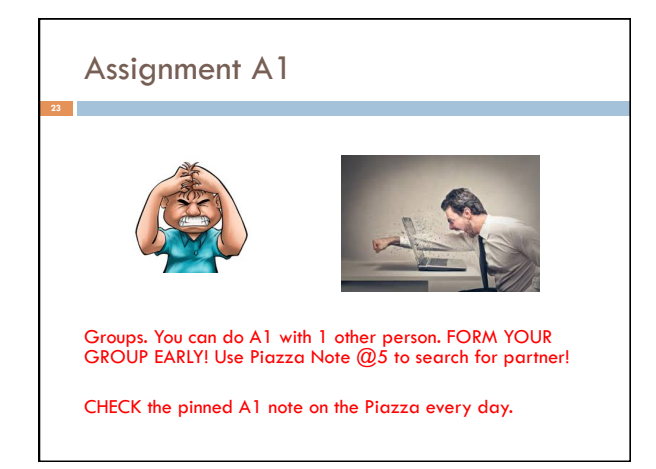

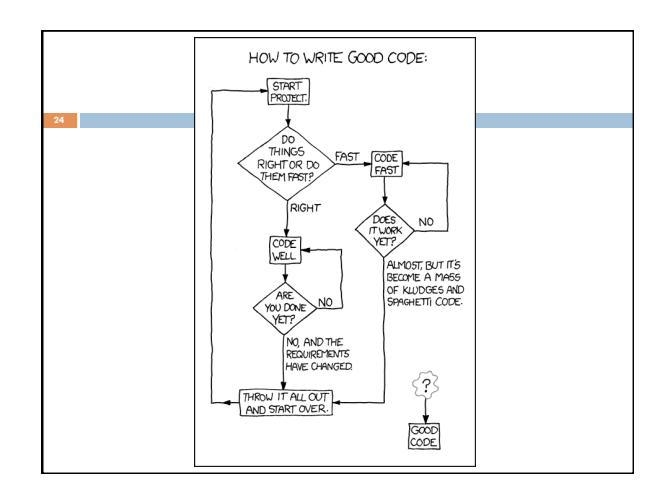